## **Druckgenehmigung**

zur Übernahme studentischer Druckkosten durch weißensee – Fachgebiete

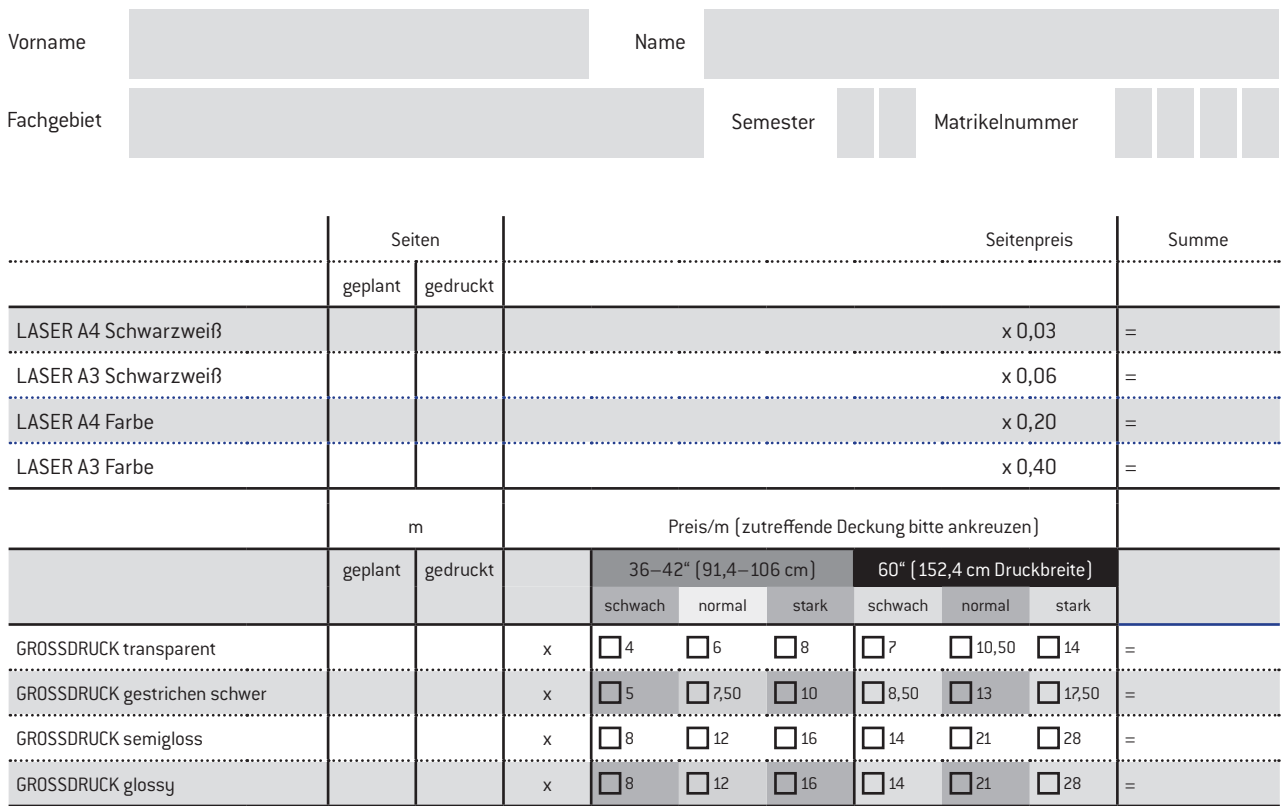

Summe =

## **Kostenübernahme durch Fachgebiet**

Mit der Unterschrift bestätigt der Betreuer, dass das Lehrmittelkonto des Fachgebietes in Höhe der genehmigten Summe belastet wird.

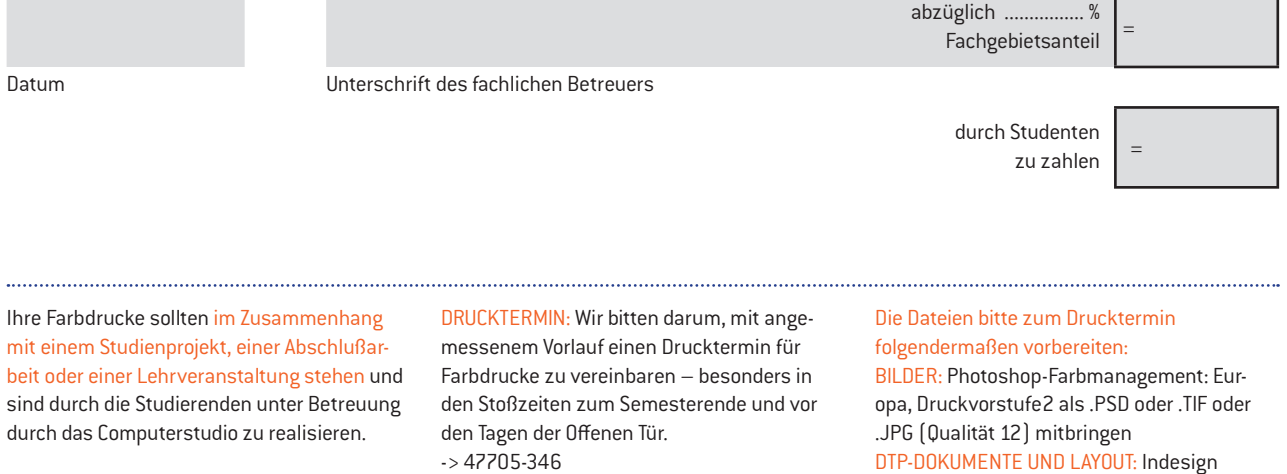

IMENTE UND LAYOUT: Indesign Farbmanagem.: Europa, Druckvorstufe2 zum Drucktermin als PDF exportieren. Bei komplizierteren Druckvorhaben bitte auch die offene Indesigndatei und alle platzierten Abbildungen zum Drucktermin mitbringen.

Fon 030-47705-346 \* www.kh-berlin.de \* Bühringstraße 20 \* 13086 - Berlin